# **Visualisierung von geodätischen Deformationen**

Autor(en): **Jucker, E. / Sievers, B.**

- Objekttyp: **Article**
- Zeitschrift: **Geomatik Schweiz : Geoinformation und Landmanagement = Géomatique Suisse : géoinformation et gestion du territoire = Geomatica Svizzera : geoinformazione e gestione del territorio**

Band (Jahr): **105 (2007)**

Heft 1

PDF erstellt am: **27.05.2024**

Persistenter Link: <https://doi.org/10.5169/seals-236397>

#### **Nutzungsbedingungen**

Die ETH-Bibliothek ist Anbieterin der digitalisierten Zeitschriften. Sie besitzt keine Urheberrechte an den Inhalten der Zeitschriften. Die Rechte liegen in der Regel bei den Herausgebern. Die auf der Plattform e-periodica veröffentlichten Dokumente stehen für nicht-kommerzielle Zwecke in Lehre und Forschung sowie für die private Nutzung frei zur Verfügung. Einzelne Dateien oder Ausdrucke aus diesem Angebot können zusammen mit diesen Nutzungsbedingungen und den korrekten Herkunftsbezeichnungen weitergegeben werden.

Das Veröffentlichen von Bildern in Print- und Online-Publikationen ist nur mit vorheriger Genehmigung der Rechteinhaber erlaubt. Die systematische Speicherung von Teilen des elektronischen Angebots auf anderen Servern bedarf ebenfalls des schriftlichen Einverständnisses der Rechteinhaber.

### **Haftungsausschluss**

Alle Angaben erfolgen ohne Gewähr für Vollständigkeit oder Richtigkeit. Es wird keine Haftung übernommen für Schäden durch die Verwendung von Informationen aus diesem Online-Angebot oder durch das Fehlen von Informationen. Dies gilt auch für Inhalte Dritter, die über dieses Angebot zugänglich sind.

Ein Dienst der ETH-Bibliothek ETH Zürich, Rämistrasse 101, 8092 Zürich, Schweiz, www.library.ethz.ch

### **http://www.e-periodica.ch**

# Visualisierung von geodätischen Deformationen

Seit 2003 befassen sich Angehörige des Instituts Vermessung und Geoinformation an der Fachhochschule Nordwestschweiz mit der Visualisierung (d.h. Veranschaulichung, Darstellung) von Deformationsgrössen. Die fortschreitende Softwareentwicklung möglicht neben den herkömmlichen Vektorplänen und Balkendiagrammen auch verschiedene realitätsnahe und sogar dynamische Varianten. Dieser überarbeitete Auszug aus der Diplomarbeit über Deformationsanalysen von E. Jucker und R. Schmucki 2005) zeigt auf, wie Deformationen visualisiert werden können.

Depuis 2003, des membres de l'Institut pour la mensuration et la géoinformation à la Haute Ecole Spécialisée de la Suisse du Nord-Ouest s'occupant de la visualisation (c'est à dire illustration, représentation) de grandeurs de déformation. Le développeprogressif des logiciels permet, à côté des plans vectoriels traditionnels et des diagrammes linéaires, aussi diverses variantes réalistes et même dynamiques. Cet extrait repris d'un travail de diplôme sur les analyses de déformation de E. Jucker et R. Schmucki (2005) démontre comment l'on peut visualiser des déformations.

Dal 2003 gli studiosi dell'Istituto di misurazione e informazione geografica della SUP della Svizzera Nordoccidentale (FHNW) si occupano della visualizzazione (cioè della rappresentazione grafica) delle grandezze di deformazione. L'avanzato sviluppo del software permette di avere, oltre ai tradizionali piani vettoriali e ai diagrammi a barre, anche diverse varianti vicine alla realtà e addirittura dinamiche. Questo estratto dal voro di diploma sull'analisi delle deformazioni di E. Jucker e R. Schmucki (2005) mostcome si possono visualizzare le deformazioni.

E. Jucker, B. Sievers

### Darstellungsgrössen, Dimension der Verschiebungen und Darstellungsmodelle

Eine Visualisierung soll alle Informationen enthalten, die ein Ingenieur oder ein Geologe zur sachgemässen Beurteilung eines Deformationsobjektes benötigt. Dazu gehören Kennzahlen aus der Berechnung wie Namen und Koordinaten der Punkte, ihre Lage-, Höhengenauigkeiten und lativen Konfidenzellipsen pro Epoche. Auf jeden Fall sind Lage- und Höhenverschiebungen darzustellen, die aus Koordinaten- bzw. aus Höhendifferenzen berechnet werden. Für eine fachgerechte Interpretation sind zusätzlich noch Angaben von Einflussgrössen nützlich wie zum Beispiel die Staukote eines Stausees, gaben zu den Messepochen und die Darstellung des Überwachungsobjektes selbst. Zudem sollen die Verschiebungen mit diversen Basisdaten, wie Werk- und Übersichtsplänen, Orthophotos oder deskarten kombiniert werden können. Die Dimensionierung der Verschiebungen ist für die Wahl einer Darstellungsvariante wichtig. Für Punkte eines Deformationsobjektes werden in der Regel die Verschiebungen in X-Richtung  $(\Delta X)$ , Y-Richtung  $(\Delta Y)$  und in der Höhe  $(\Delta H)$  ermittelt. Daraus ergeben sich folgende nierungen:

#### Verschiebungen in 2D:

Es werden entweder die Lageverschiebungen fs oder die Höhenverschiebungen AH visualisiert, jedoch nicht beide.

#### Verschiebungen in 2D + 1D:

Hier werden die Verschiebungen in Lage und Höhe voneinander getrennt ausgewertet und auch voneinander unabhängig dargestellt. Beide Verschiebungen (fs und  $\Delta$ H) sind jedoch auf derselben Grafik ersichtlich.

#### Verschiebungen in 3D:

Die Lage- und Höhenverschiebungen werden miteinander kombiniert. Als Endresultat wird somit nur ein einziger Betrag (Raumvektor) bzw. eine einzige Verschiebung dargestellt.

Bei der Visualisierung ist nun zu scheiden, ob die 2D, 2D+1D oder 3D Verschiebungen in einem zwei- oder dreidimensionalen Darstellungsmodell gezeigt werden sollen:

#### 2D-Modell:

Ein 2D-Modell bildet die Informationen, die sich in der Regel über einen mensionalen Raum erstrecken, in nur zwei Dimensionen ab. Die Vorteile sind, dass die Daten einfach auf Plänen ausgegeben werden können und dass die Darstellungsform bekannt ist.

#### 3D-Modell:

Mit dem 3D-Modell kann die reale stellung des Objekts erreicht werden. Der Nachteil liegt in der Schwierigkeit einer Planausgabe und dass für dieBetrachtung der Visualisierung Softwarekenntnisse und -installationen vorausgesetzt sind.

### Varianten für die Visualisierung

Sämtliche Visualisierungsmöglichkeiten werden nun anhand der zu visualisierenden Darstellungsgrössen, der oben genannten Dimensionierungen und der Darstellungsmodelle erläutert. Ihre Vor- und Nachteile werden ausgewiesen.

#### A) Listen, Tabellen

Tabellen oder Zahlenmatrizen sind Grundbausteine für sämtliche Visualisierungen von Deformationen. Diese herkömmli-Darstellungsformen haben den grossen Vorteil, dass die Genauigkeitsund die Zuverlässigkeitswerte für die mehrdimensionalen Deformationen gegeben werden können. Dagegen sind die ausgewiesenen Lage- und Höhenver-

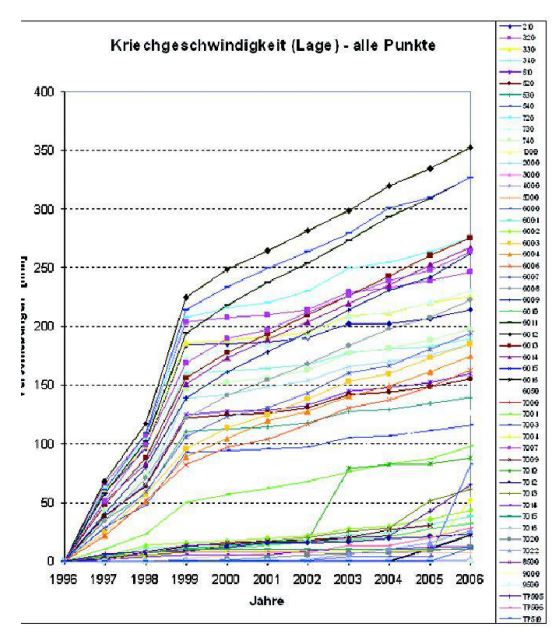

Abb. 1: Weg-Zeit-Diagramm (Brienz, 2006).

schiebungen schwierig zu interpretieren. Eine zusätzliche Objektskizze ist notwendig, um den Zusammenhang zwischen der Punktbezeichnung und der Lage des Punktes am Objekt herzustellen. Auch Nachbarschaftsbeziehungen und lokale Trends sind schwer zu erkennen.

#### Dimensionierung in 2D

#### B) Diagramme

Diagramme bauen auf Tabellen auf und sind einfach zu erstellen. Das Ergänzen von zusätzlichen Messreihen und das meinsame Darstellen von mehreren Messreihen sind nicht schwierig. Auch die änderung einer Deformationsgrösse in Abhängigkeit zur Zeit kann in geeigneter

Lageversch ung 1996 - 2006 [mm] 150 200  $250$ T 320 □98-9 **TEACHER**  $100-0$ Messpunkte III III 520 ■03-0 □ 04-05 का 540 **TR**  $\blacksquare$ 720 **311** 74

12

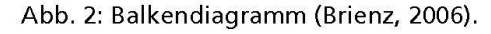

Form dargestellt werden. Ein Nachteil der Diagramme ist, dass es je nach lungsform schwierig ist, sie richtig zu interpretieren. Auch kann die Übersichtlichkeit beim Kombinieren von Deformationsgrössen leicht verloren gehen. Zudem ist nicht ersichtlich, wo sich die Punkte am Objekt befinden.

#### 1. Darstellungsbeispiel:

Die Punkte werden in ein Diagramm mit horizontaler Zeitachse aufgetragen. Das Diagramm gibt in der Vertikalen die Höhen- oder die Lageverschiebungen an. Dabei können absolute Beträge auf die Nullmessung oder relative Beträge auf die vorherige Messung bezogen dargestellt werden. Eine Deformationsbeschleunigung wird gut sichtbar (Abb. 1).

#### 2. Darstellungsbeispiel:

Für ausgewählte Messpunkte werden die Lageverschiebungen jeder Folgemessung angehängt und mit einem Balken dargestellt. So kann eine Aussage über das Erreichen des Enveloppewertes (äusserster Rand für eine mögliche Bewegung) macht werden (Abb. 2).

#### 3. Darstellungsbeispiel:

Für die ganze Messreihe der jeweiligen Punkte werden die Lageänderungen auf der Abszisse und die Höhenänderungen auf der Ordinate aufgetragen. So kann die Lageverschiebung bezüglich der Hangneigung analysiert werden (Abb. 3).

#### C) Profile

Die Profildarstellung eignet sich für ein

Messobjekt, bei dem die Verschiebungen immer in dieselbe Richtung zeigen. Dabei wird ein dreidimensionales Objekt entlang einer vertikalen Ebene «durchschnitten». Im Querschnitt werden das Objekt und die Verschiebungen für die auf dem Schnitt befindlichen Punkte tragen. Je nach Messobjekt sind mehrere Profile auszuwerten, damit sämtliche Messpunkte berücksichtigt werden können. Die Verschiebungsvektoren sind anschliessend mit Polygonlinien zu verbinden

Diese Darstellung eignet sich sehr gut für die Gegenüberstellung von Ursache und Wirkung. Auch der zeitliche Verlauf kann gezeigtwerden.Automatisch können che Schnitte nur aus einem 3D-Modell erzeugt werden. Die Verschiebungen müsauch deutlich vergrössert dargestellt werden, damit sie sichtbar werden. Der grosse Nachteil dieser Darstellung ist, dass sich Höhen- und Lageverschiebungen nicht kombinieren lassen und dass Punkte schwer zu integrieren sind, die nicht in der Schnittfläche liegen.

#### 1. Darstellungsbeispiel:

In einem Geländeschnitt werden die Höhenänderungen ausgewählter Punkte dargestellt. Die verschobene oberfläche entsteht durch Verbinden der Verschiebungsvektoren (Abb. 4).

#### 2. Darstellungsbeispiel:

Im Querschnitt einer Talsperre können die Lageverschiebungen in horizontaler Richfür ausgewählte Punkte dargestellt werden. Bedingung ist, dass die geodäti-

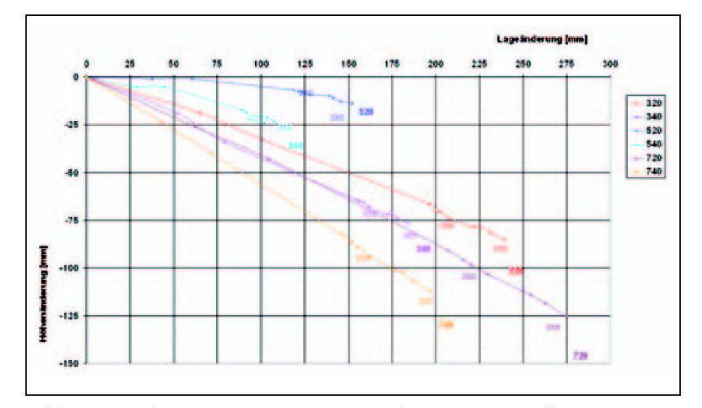

Abb. 2: Balkendiagramm (Brienz, 2006). Abb. 3: Höhen-/Lage-Diagramm (Brienz, 2006).

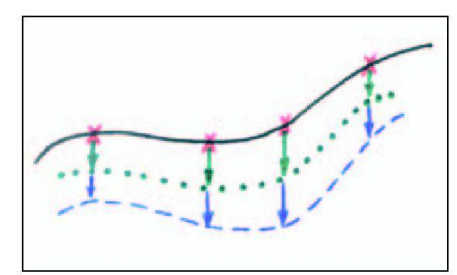

Abb. 4: Profilskizze Setzungskurve Jucker, 2005).

schen Messungen immer bei gleichem Seestand durchgeführt werden. Das heisst, dass die Verschiebungen immer die gleiche Richtung aufweisen. Bei positiven und negativen Verschiebungen wird die Grafik unübersichtlich (Abb. 5).

#### D) Vektorplan

Der Vektorplan ist die herkömmliche stellungsform für Deformationen. Er zeigt Verschiebungsvektoren für die Lage oder die Höhe. Diese Darstellungsform ist wegen der guten Lesbarkeit weit verbreitet. Vektorpläne können auch mit bestehenden Programmen erstellt werden. Zudem sind lokale Trends aus den Grafiken sichtlich. Mit einer zusätzlich dargestellten Konfidenzellipse kann eine Angabe über die Messgenauigkeit gemacht werden

Zur Veranschaulichung werden die Vektoren oft auf Basisdaten (Gelände, Objekt) überlagert. Diese dienen als statische tergrundinformationen (Abb. 6). Leider gibt der Vektorplan die Verschiebungen nur in zwei Dimensionen wieder. Ein terer Nachteil ist, dass die Höhenänderungen in der Ebene dargestellt werden.

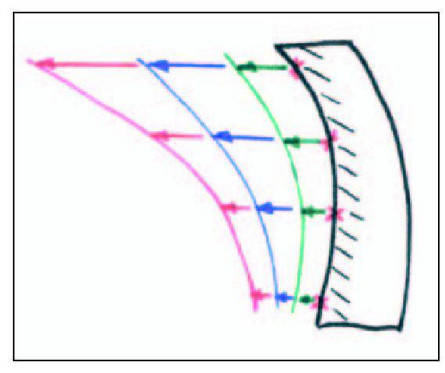

Abb. 5: Profilskizze Talsperre Jucker, 2005).

Um dem Leser die zeitliche Entwicklung zu vermitteln, kann eine Bild-für-Bildmation der Zustände der Verschiebungsvektoren erstellt werden. So entstehen wachsende Vektoren über mehrere chen. Dabei können bei der Interpretati-Fragen entstehen: warum verläuft die Verschiebung nicht geradlinig, welches sind die Gründe für ungleichmässige träge?

#### E) Isolinien, Kurven

«Höhenkurven» werden infolge von Lage- oder Höhenänderungen mehrerer Punkte generiert. Diese «Höhenkurven» können in der Ausdrucksweise mit einem Flächen füllenden Farbverlauf für die Änderungen verstärkt werden. Zum Beispiel zeigt die weisse Farbe eine sehr geringe Verschiebung auf und je dunkler die Farbe wird, desto grösser werden die Verschiebungen. Der Farbverlauf wird mit ei-

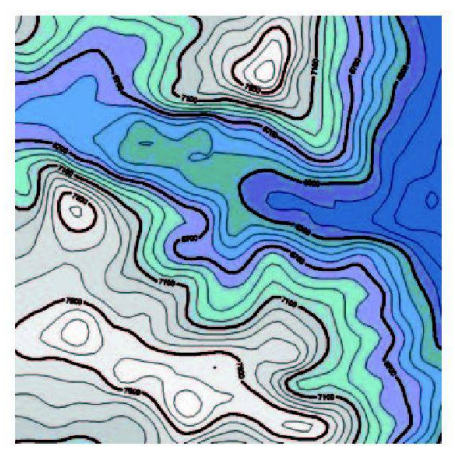

Abb. 7: Höhenkurvenplan (Brawand, 2004).

ner Rasterinterpolation erzeugt. Um die «Höhenkurven» mit der Situation in bindung zu bringen, können sie einer solchen überlagert werden. Die Hintergrundinformationen dienen als Orientierungshilfe (Abb. 7).

Diese Darstellungsform lässt sich einfach generieren und ist gut geeignet, um Nachbarschaftsbeziehungen aufzuzeigen. Leider hat sie viele Nachteile. Die Darstellung hängt stark von der Punktdichte ab und zu starke Interpolationen verfälschen die Resultate. Solche Höhenkurvenpläne sind für die Beurteilung von Ver-

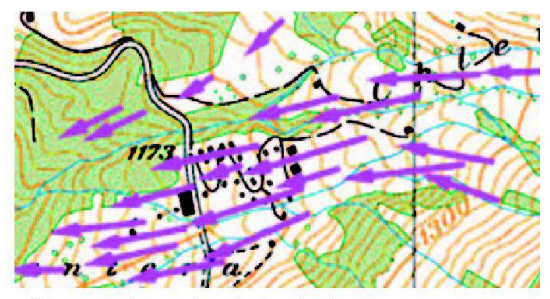

Abb. 6: Vektorplan (Oberholzer, 1997; BA068155).

schiebungen schwer zu deuten. Die stellung mehrerer Grössen in einem Plan kann verwirren. Diese Pläne zeigen nur einen Zustand und keinen Verlauf der Verschiebungen. Für die Wiedergabe von zeitlichen Veränderungen ist diese Form nicht geeignet.

#### F) Überlagerung von Höhenkurven

Diese Darstellungsform entsteht durch Überlagern von Höhenkurven, die von Messungen aus zwei verschiedenen chen erzeugt wurden (Variante E). So kön-Änderungen zwischen den Epochen aufgezeigt werden (Abb. 8). Diese Variante ist geeignet, um Verschiebungen in Rutschhängen darzustellen. Weitere und Nachteile entsprechen der Variante E.

#### G) Flächenhafte Interpolation und Pfeile für Verschiebungsrichtungen

Die Lageverschiebung wird flächenhaft interpoliert dargestellt. Um zusätzlich die Verschiebungsrichtungen anzugeben, werden die Messstandorte durch Pfeile gekennzeichnet, welche in die Verschie-

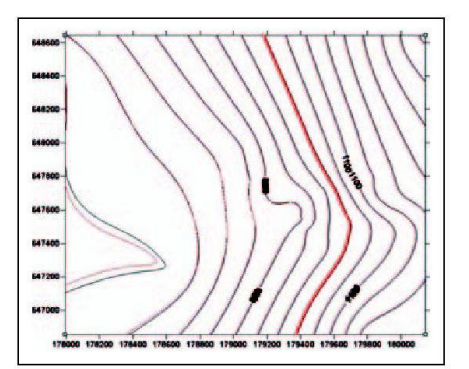

Abb. 8: Überlagerter Höhenkurvenplan (Brawand, 2004).

## Géodésie/Mensuration

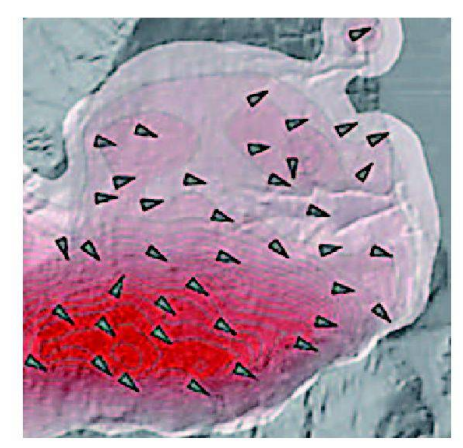

Abb. 9: Flächeninterpolation mit Pfeilen für die Verschiebungsrichtung Oberholzer, 1997).

bungsrichtung zeigen (Abb. 9). Damit werden Grösse und Richtung der verschiebungen aufgezeigt. Diese Variante visualisiert Verschiebungen in Rutschhängen sehr deutlich. Mit einer Bild-für-Bild-Animation lässt sich der zeitliche Verlaufaufzeigen.OhneAnimation ist nur eine Periode darstellbar.

#### Dimensionierung in 2D + 1D

#### H) Darstellung der Verschiebung mittels Symbolen

Setzt man Symbole ein, können Lage- und Höheninformationen kombiniert dargestellt werden. Dabei ist die Grösse der Verschiebung auf zwei Arten aus der Grafik ersichtlich. Zum einen kann sie über den Massstab und zum anderen über die Farbe und Symbolgrösse anhand einer Legende herausgelesen werden.

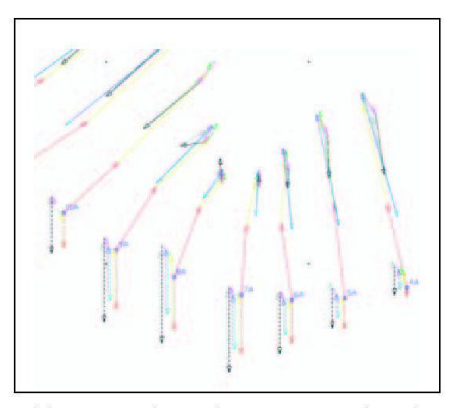

Abb. 10: Vektorplan Lage und Höhe (swisstopo, 2005).

1. Darstellungsbeispiel:

Eine erweiterte Darstellungsform zum Vektorplan (Variante D) ist die Kombination von Höhen- und Lagevektorzügen in der gleichen Grafik. Die Differenzen (Lage und Höhe) werden pro Punkt mittels Pfeilen oder Balken dargestellt. Die schiedenen Zeitperioden werden durch unterschiedliche Farben gekennzeichnet Abb. 10).

#### 2. Darstellungsbeispiel:

Die Differenzen der Lage und der Höhe werden in Klassen eingeteilt. Die darstellung erfolgt durch ein farbiges Symbol mit einer konstanten Grösse (je Klasse eine Farbe). Die Höhenverschiebung wird durch ein in der Höhe änderndes Symbol realisiert. Der Nachteil dieser Variante ist, dass die Richtung der verschiebung nicht ersichtlich ist (Abb. 11).

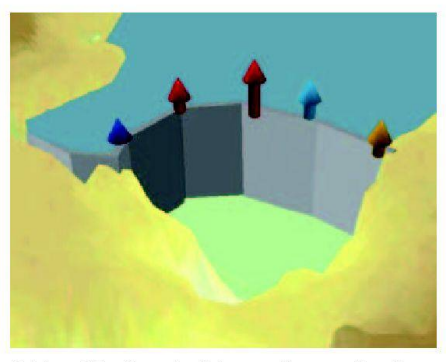

Abb. 11: Symboldarstellung (Jucker, 2005).

Um die exakten Verschiebungswerte zu erkennen, ist eine Skala notwendig oder die Werte müssen neben den Symbolen gesetzt werden. Zudem ist es wändig, Symbole und Klasseneinteilungen zu interpretieren. Bei langen Messreihen wird die Grafik mit der Zeit schwer lesbar.

#### J) Lageverschiebung als thematische Raster und Höhenverschiebung als Balken

Verschiebungsvektoren und Höhendifferenzen beziehen sich auf eine Nullmessung. Aus den Lageverschiebungen wird ein Raster mit interpolierten Werten stellt. Die Werte werden in Klassen ein-

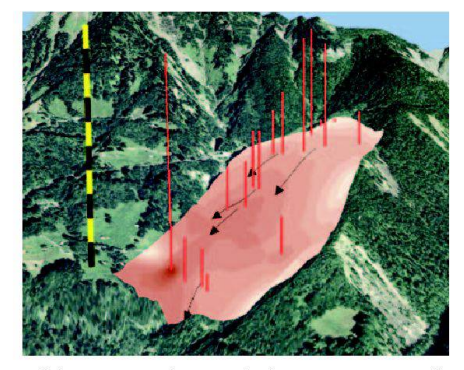

Abb. 12: Thematische Raster mit Höhenbalken (Brienz, 2006; BA068155).

geteilt und farblich dargestellt. Die Höhenverschiebung wird als Balken gestellt. Die Lage- und Höhenverschiebungen können kombiniert mit einem Vektor zur Angabe der Verschiebungsrichtung dargestellt werden. Die vollständige Darstellung wird auf ein digitales Geländemodellüberlagert, das mit einem Orthophoto texturiert ist. Um den schiebungsverlauf aufzuzeigen, werden die Messreihen anschliessend animiert Abb. 12).

Die Visualisierung der Höhenänderungen mit unterschiedlich grossen Balken ergibt eingutlesbares Bild.Das thematische Raster mit Verschiebungsklassen hat zudem eine grosse Aussagekraft über die mationen. Eine dynamische Animation des 3D-Modelles wirkt professionell und ist gut interpretierbar. Die interpolierten Werte des Rasters sind von Nachteil, da sie nicht immer wahrheitsgetreu sind. Für genaue Resultate muss die Punktdichte im Gebiet gross sein. Die Verschiebungswerte müssen auch mittels einer Legeninterpretiert werden können. Bei Gebieten mit Senkungen können die Höhenverschiebungen nur als Hebungen visualisiertwerden, was den Leserirritiert.

#### Dimensionierung in 3D

#### K) Wachsende 3D-Vektorpfeile im 3D-Modell

Lage- und Höhenverschiebungenwerden kombiniert mit wachsenden 3D-Vektorpfeilen dargestellt. Dazu werden aus den berechneten Koordinaten dreidimensionale Differenzvektoren  $(\Delta X, \Delta Y, \Delta H)$  zwischen den einzelnen Epochen berechnet.

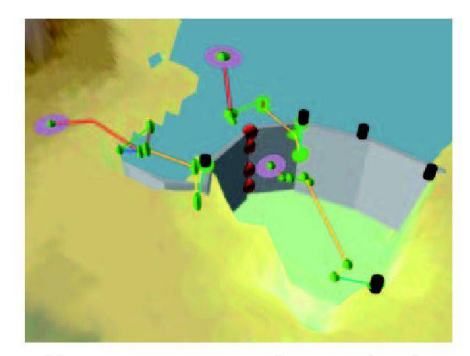

Abb. 13: 3D-Raumvektoren Jucker, 2005).

Durch Aneinanderreihen dieser renzvektoren erhält man einen Linienzug der Verschiebungen. Diese werden als wachsende und richtungsändernde Vektoren in einem 3D-Modell dargestellt. Das Hinzufügen jeder Epoche führt zu ner dynamischen Visualisierung (Abb. 13). Mit dieser Darstellung wird die schiebungsrichtung im Raum ersichtlich und die 3D-Information lässt sich mit nur einem Symbol darstellen. Diese Variante ist eine konventionelle Lösung, jedoch in 3D. Um die Verschiebungswerte herauslesen zu können, müssen sie zusätzlich dargestellt werden. Dies erweist sich als schwerfälliger als bei den bisher erwähnten Varianten.

#### L) Veränderndes DGM infolge Lageund Höhenänderungen

Im zugrunde liegenden DGM werden die Koordinaten- und Höhenwerte der messung hinzugefügt, um das DGM im Interessensgebiet zu aktualisieren. Für de Messreihe wird ein Geländemodell erstellt. Die Geländemodelle der verschiedenen Epochen sind anschliessend zu animieren. Als Orientierungshilfe kann ein Orthophoto oder ein Situationsplan auf das DGM texturiert werden. Diese Variante ist vor allem für Senkungen geeignet. Sie ist aber nur bei grossen Verschiebungen in einem kleinen Gebiet sinnvoll. Eine Animation zeigt die effektive 3Dformation des Objekts und bietet eine schnelle Einsicht, wie sich das Gelände verformt oder bewegt. Nachteilig ist, dass die Verschiebungsbeträge meist zu gering sind, um sie als Veränderung nehmen. In flacherem Gelände sind Lageverschiebungen in einem 3D-Modell kaum erkennbar. Zudem gehen mit die-Darstellung Informationen über die Grösse der Lage- und der schiebungen verloren.

#### M) Farbliche Visualisierung der

dynamischen Geländedeformationen Das Grundprinzip entspricht der Variante L. Es werden jedoch immer zwei demodelle miteinander verschnitten, um nur die Differenzen darzustellen. Diese Differenzen können mit Höhenlinien sehen und animiert werden (Variante E). Der Vorteil ist, dass die Differenzen grössert werden können, um die Darstellung zu verbessern. Leider gehen aber Informationen über die Grössen der Lageund der Höhenverschiebungen verloren. Wie diese letzte Visualisierungsvariante zeigt, lässt sich in einigen Fällen auch ne Kombination der Varianten realisieren. So zum Beispiel die Kombination von Vektorplan und Isolinien. Eine Verschiebung in der Höhe wird mit den Isolinien und die Verschiebungen in der Lage durch Vektoren dargestellt.

### Eignung

Vor der Wahl einer Variante müssen die Zielpersonen und ihre Bedürfnisse an die Visualisierunggenaubekannt sein.Es sind zwei Gruppen zu unterscheiden: Der Experte, der an detaillierten Informationen interessiert ist und dessen Fachwissen ausreicht, um komplexe Grafiken richtig zu interpretieren. Der Laie, der ein allgemeines, überblickorientiertes Interesse an der Visualisierung hat. Die Visualisierung soll für ihn vor allem anschaulich und fach zu interpretieren sein.

Die Art des Deformationsobjektes spielt eine ebenso wichtige Rolle wie die personen. Bei der Deformationsanalyse einer Staumauer braucht es eine andere Visualisierungsmethode als bei einem Rutschhang. Bei Talsperren sind Verschiebungen mit positiven und negativen Beträgen zu erwarten. Bei den Deformationen eines Rutschhanges zeigen die Verschiebungen in der Regel immer in dieselbe Richtung.

Die Visualisierungsvarianten zeigen, dass es mit steigendem Animationsgrad einer Visualisierung schwieriger wird, die fektiven Kenngrössen aus der Berechnung darzustellen. Für eine Fachperson kann es somit sinnvoll sein, den seit gem bewährten Vektorplan in einem 3D-Modell zu visualisieren. Eine Kombination oder Vermischung der Lage- und Höhenverschiebungen als dreidimensionale Verschiebungen ist für sie weniger sinnvoll und aussagekräftig.

Keine der oben aufgeführten Varianten kann als bestgeeignete bezeichnet werden. Die Wahl ist abhängig von der Art der Deformationen, dem Untersuchungszweck und dem Zielpublikum. Auf jeden Fall ist anzustreben, dass mit einer Software verschiedene Varianten dargestellt werden können. Somit wird gewährleistet, dass der Anwender seine herkömmliche Darstellungsform weiterverwenden, sich aber gleichzeitig mit den neuen Varianten vertraut machen kann.

#### Visualisierungsvarianten

#### A) Listen, Tabellen

Dimension der Verschiebungen in:

- B) Diagramme
- C) Profile
- D) Vektorplan

 $2D$ 

- E) Isolinien, Kurven
- F) Überlagerung von Höhenkurven
- G) Flächenhafte Interpolation und Pfeile für Verschiebungsrichtungen
- 2D+1D
- H) Darstellung der Verschiebung mittels Symbolen
- J) Lageverschiebung als thematische Raster und Höhenverschiebung als Balken

3D

- K) Wachsende 3D-Vektorpfeile im 3D-Modell
- L) Veränderndes DGM infolge Lageund Höhenänderungen
- M) Farbliche Visualisierung der dynamischen Geländedeformationen

Literatur:

Oberholzer, Clemens, Hurni, Lorenz (1997): Visualisierung von Veränderungen im Interak-Multimedia Atlas der Schweiz. URL: http://gio.uni-muenster.de/beitraege/ausg 3\_97/oberholzer/GVC-PAPE.htm [Stand: 25. 10.2006].

Buziek, Gerd et al. (2000): Dynamische Visualisierung, Grundlagen und Anwendungsbeispiele für kartographische Animation. Berlin Heidelberg: Springer-Verlag.

Metzler, Bernhard (2002): Interaktive und dynamische Visualisierung von Deformations-URL:www.geoinformation.tugraz.at/ dipl\_diss/dipl\_metzler.htm [Stand: 25.10. 2006].

Duchoud, Raphael / Wenger, Kuno (2003): Visualisierung von Deformationen. Studie Muttenz, IVGI-FHNW.

Brawand Michael / Brem Oliver (2004): Interaktive und dynamische Visualisierung von Deformationsgrössen. Semesterarbeit Muttenz, IVGI-FHNW.

Frutiger, Marlies et. al. 2005): Interaktive und dynamische Visualisierung von Deformationsgrössen. Semesterarbeit Muttenz, IVGI-FHNW.

swisstopo (2005): Bundesamt für Landestopografie, Wabern.

Jucker, Esther / Schmucki, Roman (2005): Deformationsanalysen. Diplomarbeit Muttenz, IVGI-FHNW.

Brienz (2006): Kontrollmessungen Schwanderbärgli, Schwanden bei Brienz. Muttenz, IVGI-FHNW.

Abbildungen 6 und 12 reproduziert mit willigung von swisstopo (BA068155).

Esther Jucker Tramstrasse 85 CH-4132 Muttenz esther.jucker@gruner.ch

Prof. Beat Sievers Fachhochschule Nordwestschweiz FHNW Hochschule für Architektur, Bau und Geomatik Institut Vermessung und Geoinformation Gründenstrasse 40 CH-4132 Muttenz beat.sievers@fhnw.ch

www.intergraph.ch www.geomedia.ch

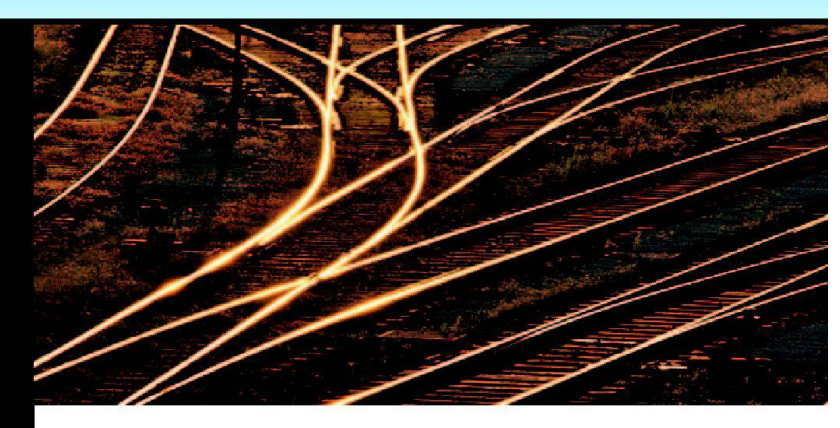

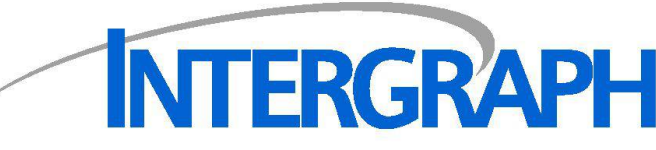

Mapping and Geospatial Solutions

# Ihr GIS-Partner für

- ¦ Infrastrukturmanagement
- Amtliche Vermessung<br>Gemeinde-Lösungen<br>Web-Lösungen
- Gemeinde-Lösungen
- Web-Lösungen<br>■ Netzinformatic<br>■ Hmwelt/Planut
- Netzinformationssysteme<br>■ Umwelt/Planung
	- Umwelt/Planung Intergraph (Schweiz) AG Neumattstr. 24 Tel: 043 322 46 46<br>Mapping and Geospatial Solutions 8953 Dietikon | Fax: 043 322 46 10